راهنمای استفاده دستگاه الكتروشوك

# **Z NIHON KOHDEN**

# TEC-5631K

# cardiolife

**شرکت تکوین طب**

## **فصل اول**

#### آشنائی با دستگاه الكتروشوك

نمای جلوی دستگاه :

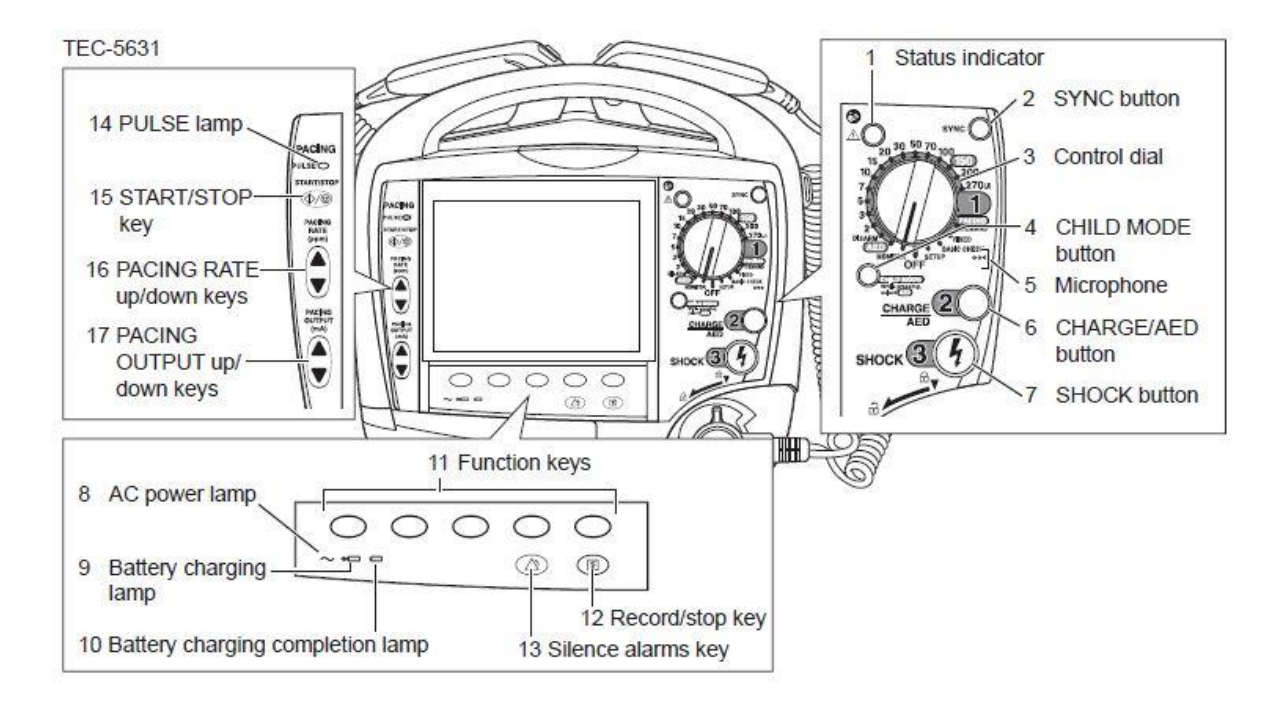

- -
	-
- .4 كليد انتخاب حالت اطفال )AED )15 . شروع و توقف پيس ميکر
	-
	-
	- .7 كليد دشارژ

.1 نمایشگر Test-Self 8 ، 9 ، 10 . چراغ نمایشگر برق و باطری

- .2 كليد SYNC .12 شروع و توقف چاپگر
- .3 سلکتور انتخاب ژول 13 . خاموش كردن صدای آالرم
- 
- .5 ميکروفن .16 انتخاب تعداد پالس پيس ميکر
- .6 كليد شارژ .17 انتخاب شدت جریان پيس ميکر

نمای سمت راست دستگاه :

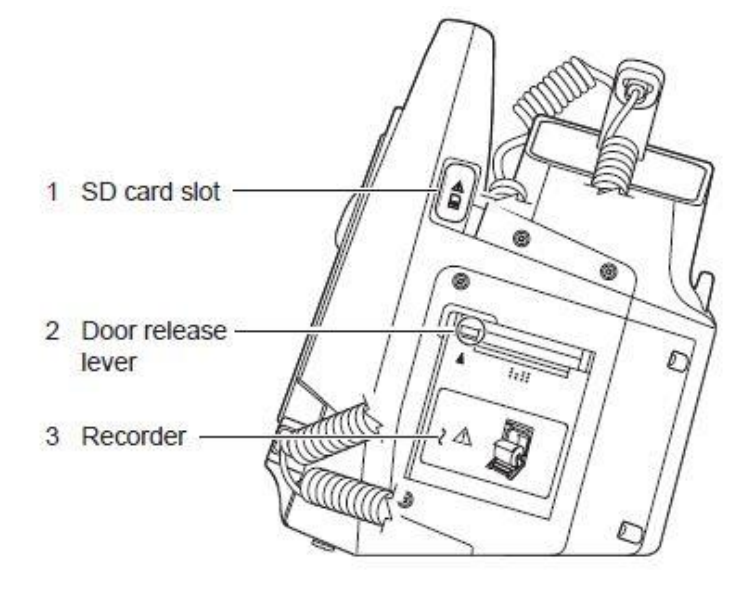

- .1 محل قرار گرفتن Card SD
	- .2 اهرم بازكننده درب چاپگر
		- .3 چاپگر

- 
- .1 كانکتور ECG
- (Option) SPO2 كانکتور .2

نمای سمت چپ :

(Option) CO2 كانکتور .3

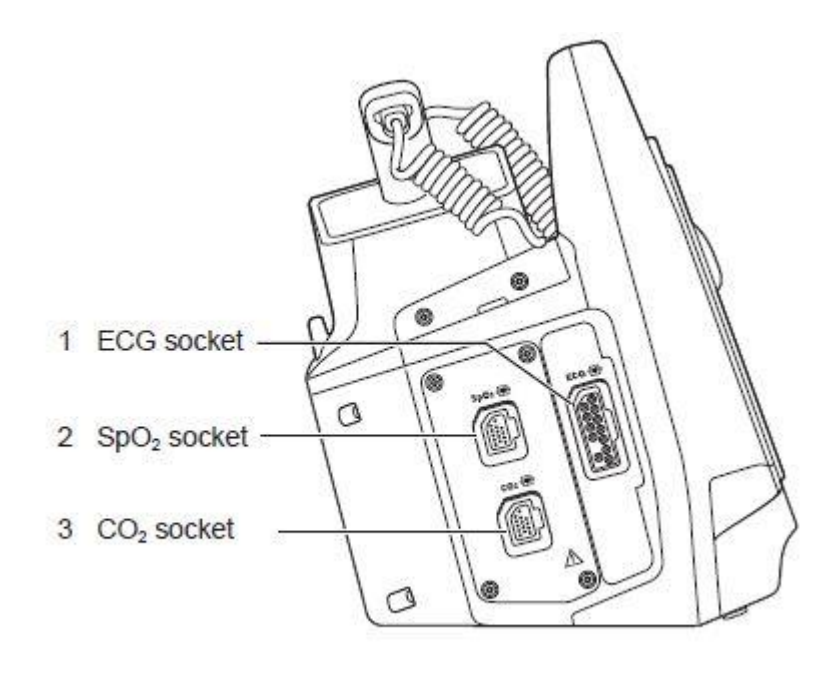

# **فصل دوم**

#### تنظیمات دستگاه

دستگاه پيش از تحویل توسط مهندسان شركت تکوین طب تنظيمات اوليه آن انجام ميگردد. لذا پيشنهاد ميگردد حتي المقدور از تغيير تنظيمات از پيش تعيين شده خودداری فرمایيد.

#### .1 چاپگر

ابتدا با فشار دادن اهرم درب پرینتر به سمت باال درب را باز كنيد. سپس كاغذ را به شکلي كه سطح چهارخانه ای آن به سمت باال باشد وارد محفظه كرده و كمي از كاغذ را بيرون بکشيد سپس درپوش چاپگر را ببندید.

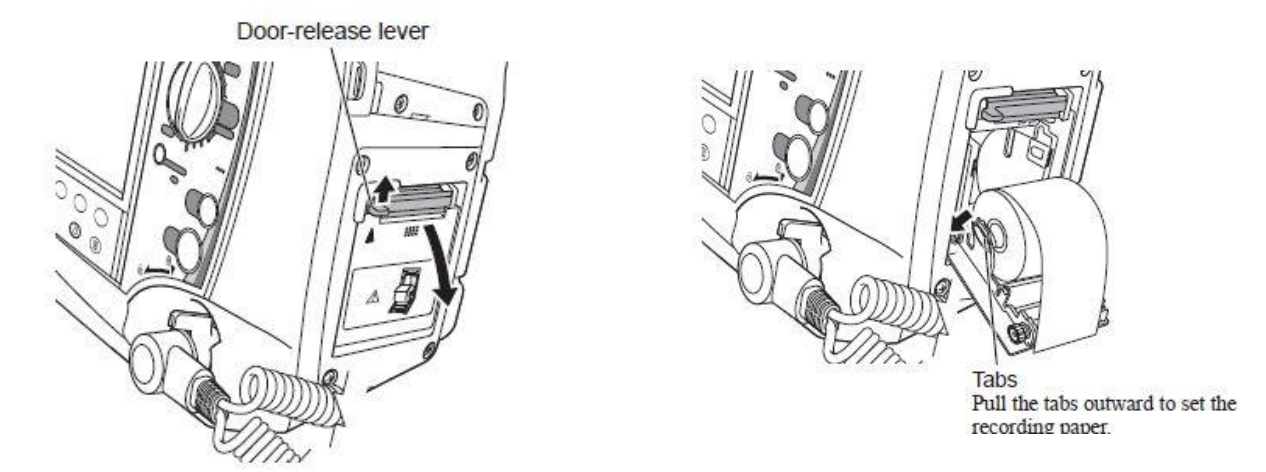

#### .2 باتری

باتری دستگاه الکتروشوک از جنس MH-NI ميباشد. این باتری در زماني كه دستگاه خاموش باشد در كمتر از چهار ساعت كامال" شارژ ميگردد. ميزان كاركرد باتری در زمان شارژ كامل به شرح ذیل ميباشد :

- قابليت مانيتورینگ پيوسته به مدت 180 دقيقه.
- یکصد بار تخليه الکتریکي)دشارژ( با توان 270 ژول .
- 120 دقيقه پيس ميکر با شدت جریان 200 ميلي آمپر و 180 پالس در هر دقيقه.

#### اخطار :

با توجه به ولتاژ و شدت جریان و توان خروجی باطری و به جهت جلوگیری از آسیب رسیدن به دستگاه و امنیت کاربری آن به هیچ عنوان از باطری های متفرقه و غیر اصلی استفاده ننمایید.

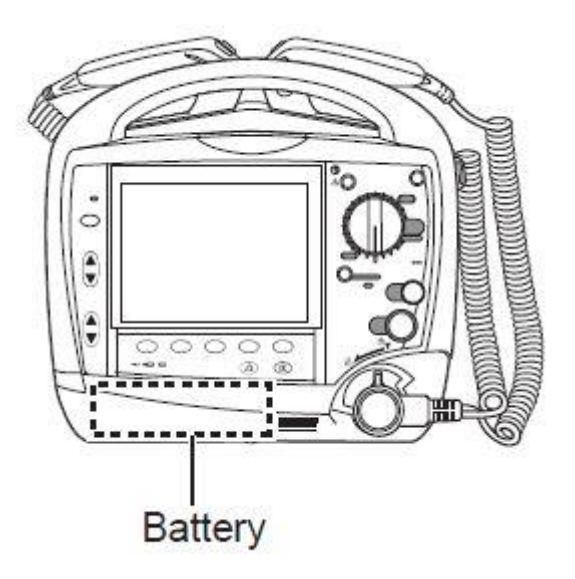

. پدل ها $\mathcal{N}$ 

انواع مختلف پدلهایی كه در دستگاه TEC-5631 استفاده میشود :

پدل استاندارد بزگسال و اطفال

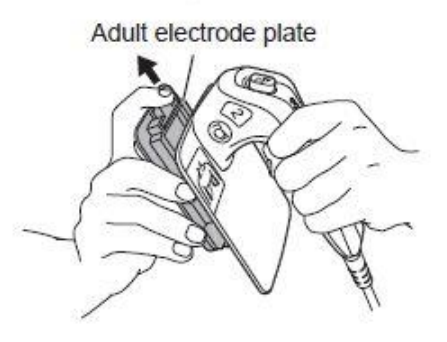

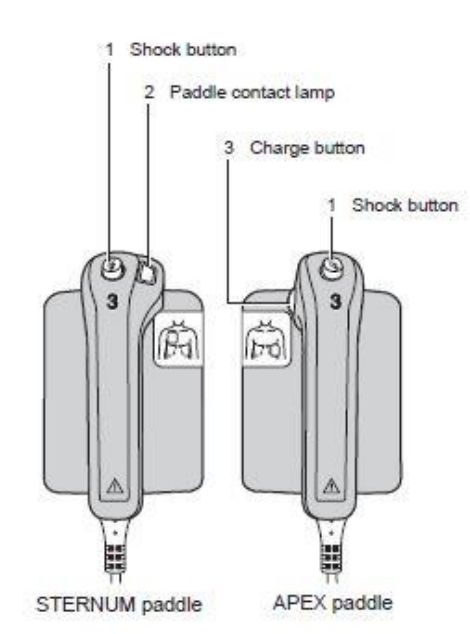

پد چسبي یکبار مصرف به همراه كابل رابط.

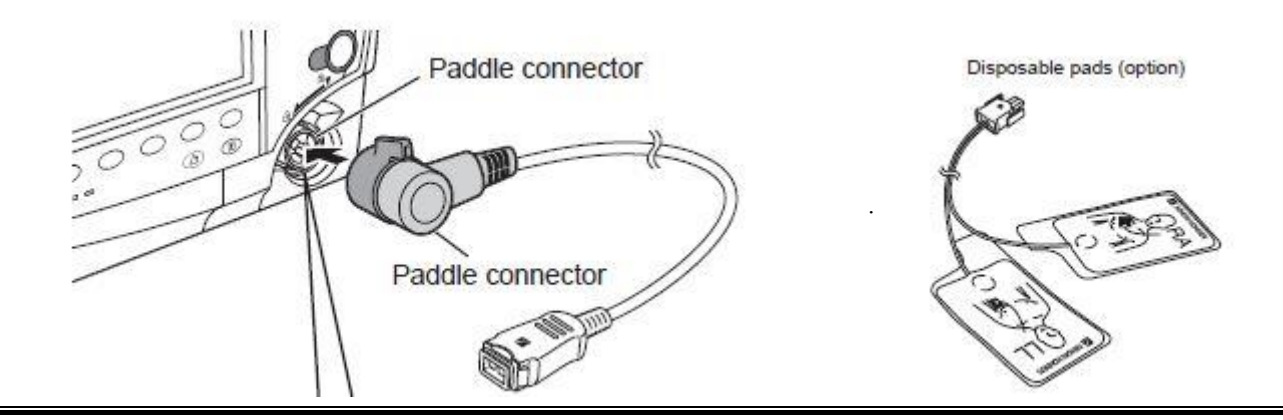

 پدل اینترنال : قابل انخاب در سایزهای مختلف از قطر ND-890V series (with switch) 25 ميليمتر الي 75 ميليمتر. 1 Paddle connector 2 Electrodes 3 Handles

Shock button

#### اخطار :

- یدلها را در مالت چسبیده به یكدیگر تخلیه نكنید.  $\checkmark$
- پدلها را پس از هر بار استفاده با پارچه نمدار تمیز نمائید.
- به چراغ اتصال پدل به بدن (Paddle Contact Lamp) و کیفیت اتصال دقت نمائید.  $\checkmark$

**فصل سوم**

#### کاربری

كار با الكتروشوک TEC-5631 در سه مرحله انجام ميگردد:

- -1 روشن شدن و انتخاب ژول مورد نظر
	- -2 شارژ كردن خازنها
	- -3 دشارژ یا تخليه الکتریکي

#### .1 روشن شدن و انتخاب ژول مورد نظر

انتخاب ژول در این دستگاهها توسط كليد سلکتوری انجام ميگيرد. با چرخاندن كليد مذكور دستگاه از حالت خاموش ، روشن شده و كاربر ژول مورد نظر را انتخاب مي كند. همچنين با این كليد ميتوان دستگاه را در حالتهای : مانيتورینگ ، AED و Pacing استفاده نمود. تنظيمات و تست روزانه توسط این كليد انجام ميگردد.

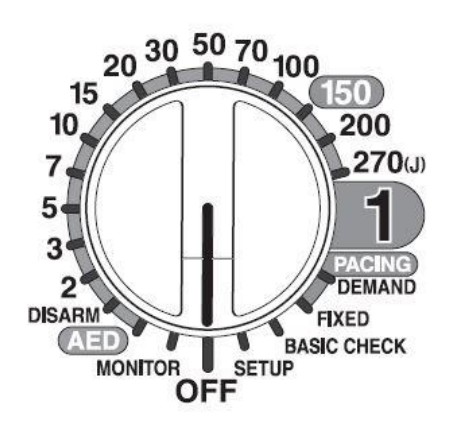

#### Status indicator indications

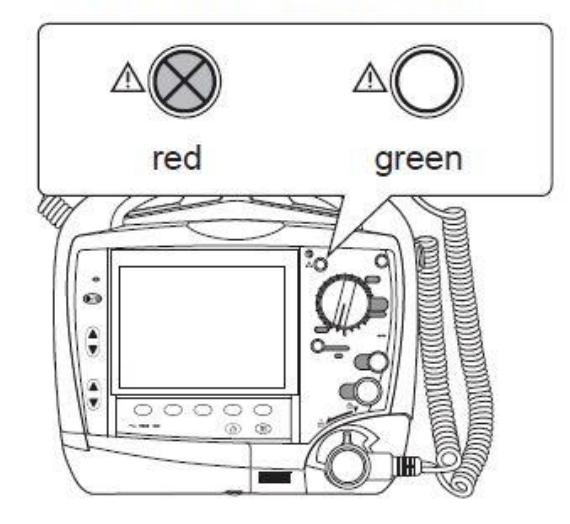

نكته : در ابتدای روشن كردن ، به طور خودكار یک تست سریع توسط دستگاه صورت ميگيرد . در صورت وجود هر نوع ایراد ، چراغ قرمز رنگ شده و از ادامه كار جلوگيری ميکند . در غير این صورت چراغ سبز شده كه نشان دهنده آماده بودن دستگاه برای كار مي باشد.

.2 شارژ كردن خازنها:

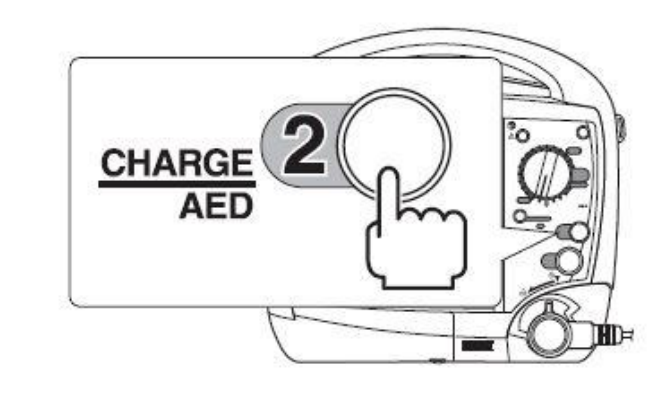

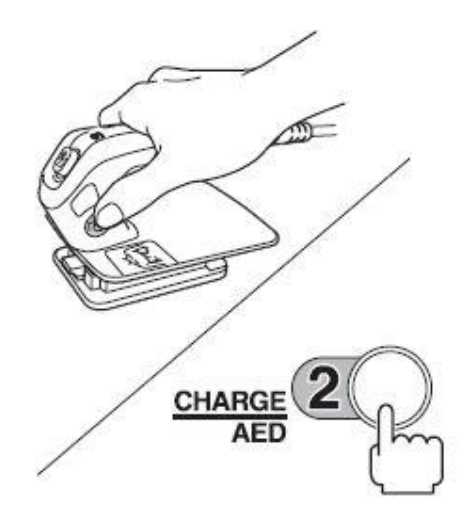

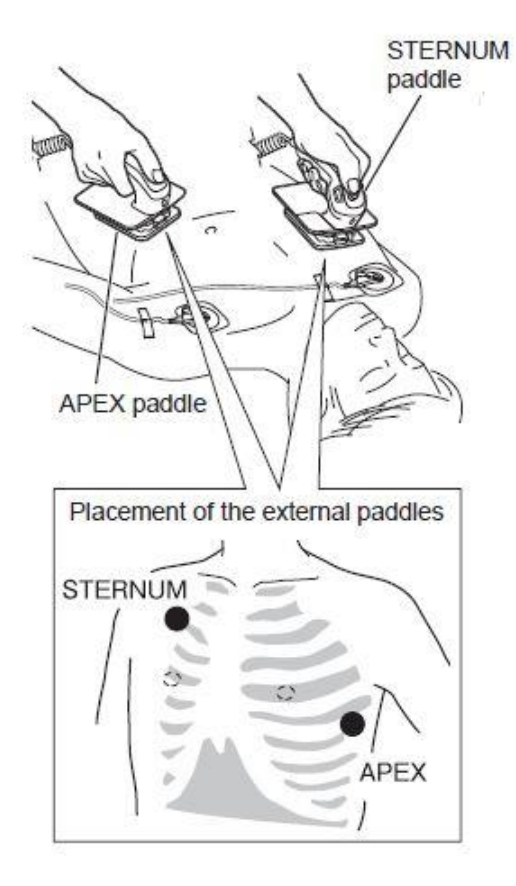

پدلها را همانند شکل مقابل در محل مورد نظر قرار دهيد و سپس كليد Charge را كه برروی پدل و همچنين بدنه دستگاه قرار گرفته است فشار دهيد تا دستگاه شارژ و آماده تخليه گردد. دستگاه در 200 ژول در مدت 3 ثانيه و در 270 ژول در مدت 5 ثانيه شارژ ميگردد.

### .3دشارژ

جهت دشارژ كردن باید همزمان كليدهای شماره 3 )شکل مقابل( را فشار داده تا خازن تخليه گردد.

The shock buttons flash.

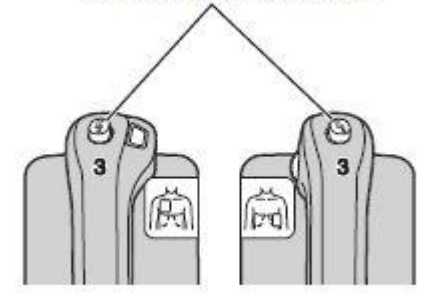

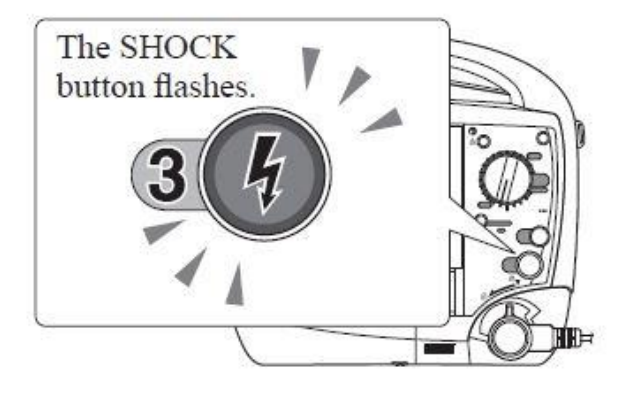

در صورتي كه ازدستگاه در حالت AED استفاده مي نمایيد ، جهت دشارژ كليد شماره 3 را كه بر روی بدنه دستگاه قرار دارد فشار دهيد.

نكته : در صورتي كه كليد Sync روشن ميباشد كليدهای دشارژ را باید كمي طوالني تر نگه داشت.

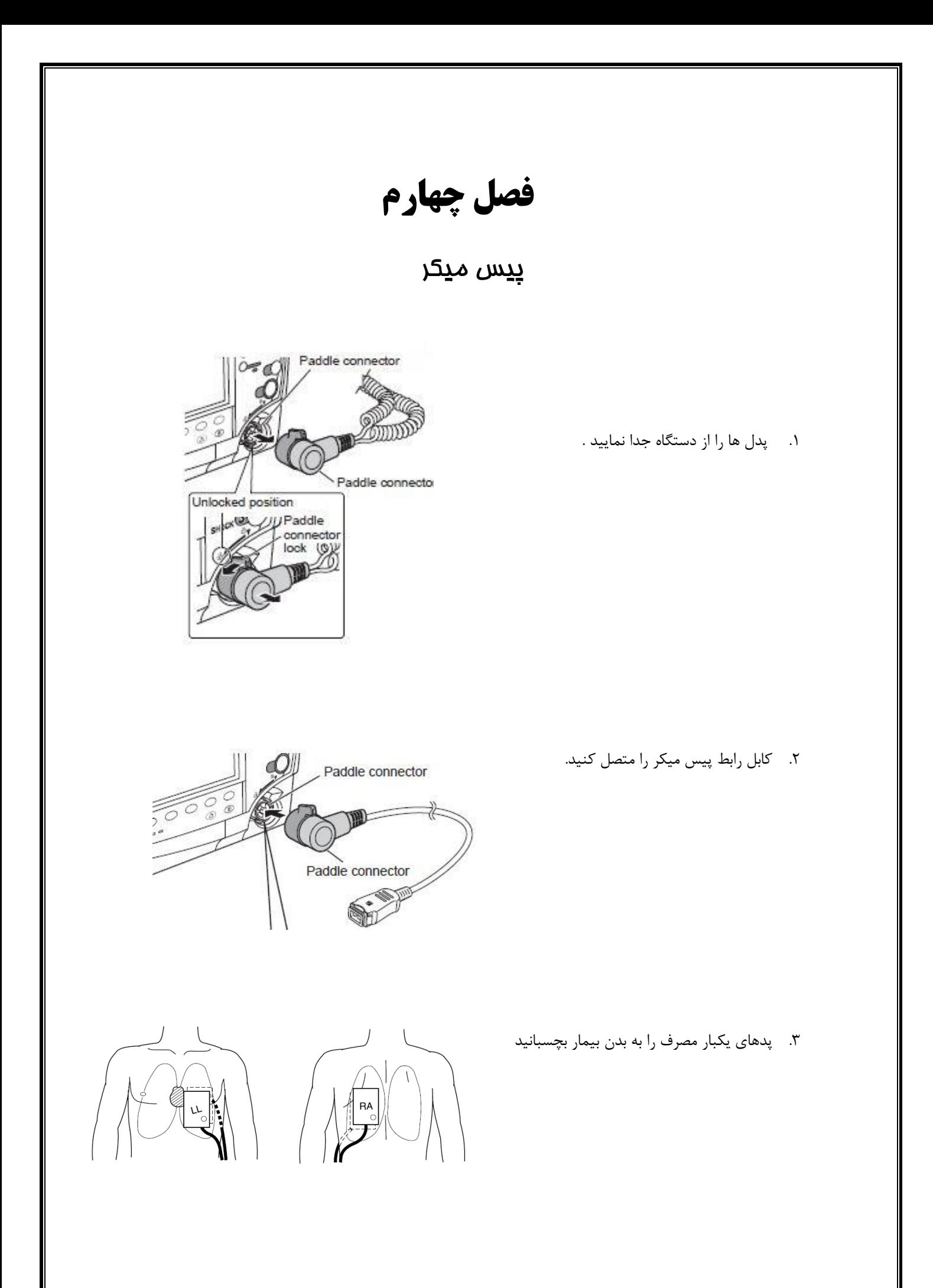

.4 سپس دستگاه را در حالت Pacing روشن نموده و حالت مورد نظر (Demand – Fixed (را انتخاب نمایيد.

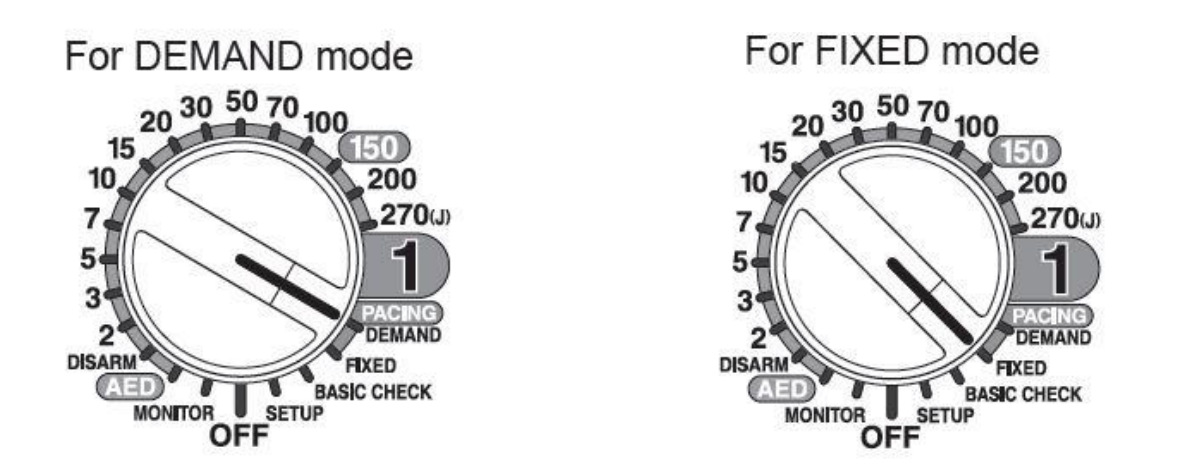

.5 با كليد های كه در كنار صفحه نمایش تعبيه شده شدت جریان و تعداد پالس های ارسالي را تنظيم نمائيد.

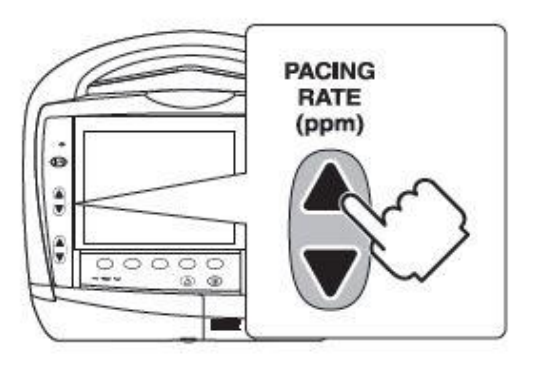

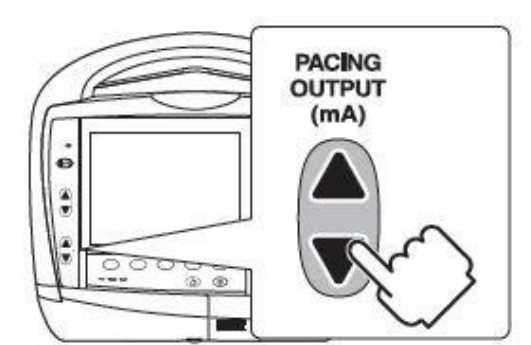

.6 با زدن كليد Start پيس ميکر فعال ميگردد.

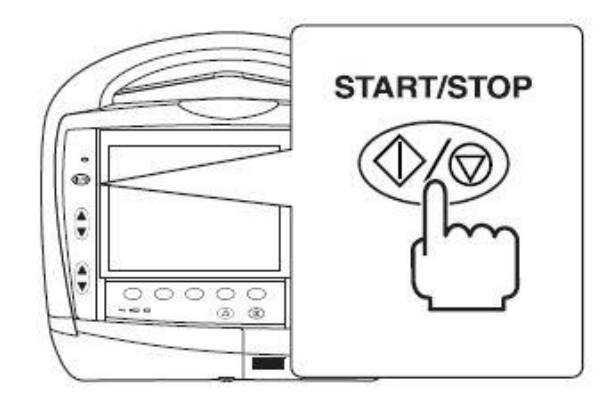